#### **Request for Assistance**

(Version 1.0)

Incident Based

**Description:** This board enables a user/position to request assistance that can be tracked and assigned to more than one entity to fulfill.

**Views:** Two list views are provided with this board for the primary users of the Task Tracking process—One to view requests and the other to view assignments. A third list view is provided for the controller to review requests and make assignments. A fourth list view is for Mission tracking was added for Fairfax County. Detail views are provided with all the list views along with the appropriate input/edit views.

**List View (Requests)** – This view is assigned to all users for issuing and monitoring requests. The user only sees the requests made by the assigned position/agency.

| Training | - 2017         |                 | Requests                                                                                       |                     |             |
|----------|----------------|-----------------|------------------------------------------------------------------------------------------------|---------------------|-------------|
| + New Re | quest          |                 | Q Search Clear Search                                                                          | Filter By Stat      | tus: All 💌  |
| Task #   | Request Status | Capability/Type | Notes                                                                                          | Date Due            | Action      |
| 6        | Not Reviewed   | testing         | Notes from requestor Updated by Christian Thomas - WebEOC Admin at 11:23:43 on 12/18/2017      | 12/18/2017 11:24:05 | CEdit QView |
| 5        | Not Reviewed   | test            |                                                                                                | 11/28/2017 11:33:18 | CEdit QView |
| 4        | Tasks Assigned | test            | notes from controller Updated by Christian Thomas - WebEOC Admin at 11:41:13 on 12/18/2017     |                     | QView       |
| 3        | Tasks Assigned | test            | This will be assigned to Mission Tracking Specialist Updated by Sarah Keally - WebEOC Admin at |                     | QView       |
| 2        | Completed      | testing         | Purchased via P-card. test. Updated by Sarah Keally - WebEOC Admin at 08:40:19 on 12/04/2017 - |                     | QView       |
| 1        | Tasks Assigned |                 | notes Updated by Christian Thomas - WebEOC Admin at 13:05:55 on 11/21/2017                     | 11/17/2017 15:46:45 | QView       |

### **Default Features:**

- Search capability on the Description field for specified text
- Data filtering by the status value using the filter dropdown provided in the header
- Sort capability on the Request Status and Date Due fields by clicking on the corresponding column header/field title
- View link to access additional details and also see task assignments
- Status background colors for easy identification of a record's status
- New Request button to create new requests for assistance
- *Edit* link to add notes for a submitted request

#### Variations: None

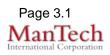

| Input (Edit) View – This view is for users to make re                                                                                                    | equests.                                                   |
|----------------------------------------------------------------------------------------------------|------------------------------------------------------------|
| Note: Items marked in red are required fields.                                                                                                    |                                                            |
| Request Status New Request                                                                                                    |                                                            |
| What do you want to order & What do you need to do?                                                                                                    |                                                            |
| *Capability                                                                                                    | Ŷ                                                          |
| Please specify the SIZE and AMOUNT of the resource required to meet this capability requested.                                                                                                    |                                                            |
| *Size                                                                                                    |                                                            |
| *Amount                                                                                                    |                                                            |
| Where does this resource need to report to or be delivered to? Please provide the exact address of the LOCATION needed.                                                                                                    |                                                            |
| Address Please provide full address (including street address, city, zip code, state).                                                                                                    |                                                            |
| Time requirements.                                                                                                    |                                                            |
| *Date/Time Needed                                                                                                    |                                                            |
| Duration of Deployment 72 hours                                                                                                    |                                                            |
| What potential resources or type of equipment do you believe could meet this request?                                                                                                    |                                                            |
|                                                                                                    | ^                                                          |
| Potential Resource                                                                                                    | ~                                                          |
|                                                                                                    | Ŷ                                                          |
| Point of Contact to call about this request.<br>Note: Point of Contact are those individuals who resource providers can call and ask questions about the request, get delivery locations, etc. This p                                                                            | person may or may not be the "Authorizing Representative". |
| Contact Name                                                                                                    |                                                            |
| Contact E-mail                                                                                                    |                                                            |
| Contact Phone #                                                                                                    |                                                            |
| Contact Secondary Phone #                                                                                                    |                                                            |
| Notes                                                                                                    |                                                            |
| Add Notes                                                                                                    | Ŷ                                                          |
| Cancel Save                                                                                                    |                                                            |
| <ul> <li>Default Features</li> <li>Date/Time picker code to facilitate proper</li> <li>Drop down lists to maintain data consister</li> <li>Notes field for additional information with the last note and when.</li> <li>Red colored field labels to help identify red</li> </ul> | ncy<br>update code to capture who made                     |
| Variations: None                                                                                                    |                                                            |

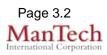

| manning - 2017                                                                                                    |                                                                                                    |                                                                                                    |                     |                                |                       |  |  |  |  |
|----------------------------------------------------------------------------------------------------|----------------------------------------------------------------------------------------------------|----------------------------------------------------------------------------------------------------|---------------------|--------------------------------|-----------------------|--|--|--|--|
| Assignments                                                                                                    |                                                                                                    |                                                                                                    |                     |                                |                       |  |  |  |  |
|                                                                                                    |                                                                                                    | ٩                                                                                                    | Search Clear Search |                                | Filter By Status: All |  |  |  |  |
| Task #                                                                                                    | Task Status                                                                                                    | Task Changed Flag                                                                                                    | Task                | Estimated Delivery Date        | Action                |  |  |  |  |
| I                                                                                                    | New Task                                                                                                    |                                                                                                    | test                |                                | Open                  |  |  |  |  |
| Default Features                                                                                                    |                                                                                                    |                                                                                                    |                     |                                |                       |  |  |  |  |
| <ul> <li>Search capability on the task assignment and task notes fields for specified text</li> </ul>                                                                                                    |                                                                                                    |                                                                                                    |                     |                                |                       |  |  |  |  |
| •                                                                                                    | Data filtering                                                                                                    | by the status value                                                                                                    | by selecting        | the appropriate d              | Iropdown filte        |  |  |  |  |
| •                                                                                                    | •                                                                                                    | y on the Task Num                                                                                                    |                     |                                | •                     |  |  |  |  |
| -                                                                                                    |                                                                                                    | the corresponding                                                                                                    |                     |                                |                       |  |  |  |  |
| •                                                                                                    |                                                                                                    | access additional d                                                                                                    |                     |                                |                       |  |  |  |  |
| •                                                                                                    | •                                                                                                    |                                                                                                    |                     |                                | 4-4                   |  |  |  |  |
| •                                                                                                    | •                                                                                                    | round colors for eas                                                                                                    | •                   |                                |                       |  |  |  |  |
| •                                                                                                    |                                                                                                    | on the Estimated c                                                                                                    |                     | hange colors base              | ed on the             |  |  |  |  |
|                                                                                                    | approaching                                                                                                    | estimated delivery                                                                                                    | date.               |                                |                       |  |  |  |  |
| Va                                                                                                    | ariations: Non                                                                                                    | e                                                                                                    |                     |                                |                       |  |  |  |  |
|                                                                                                    |                                                                                                    | Reque                                                                                                    |                     |                                |                       |  |  |  |  |
|                                                                                                    |                                                                                                    |                                                                                                    |                     |                                |                       |  |  |  |  |
|                                                                                                    |                                                                                                    |                                                                                                    |                     |                                |                       |  |  |  |  |
| osition                                                                                                    | FOC OFM Staff                                                                                                    |                                                                                                    |                     |                                |                       |  |  |  |  |
| osition<br>Requestor                                                                                                    | EOC OEM Staff                                                                                                    |                                                                                                    |                     |                                |                       |  |  |  |  |
| osition<br>equestor<br>equestor Phone                                                                                                    | EOC OEM Staff                                                                                                    |                                                                                                    |                     |                                |                       |  |  |  |  |
| rosition<br>Requestor<br>Requestor Phone<br>tatus                                                                                                    |                                                                                                    |                                                                                                    |                     |                                |                       |  |  |  |  |
| osition<br>equestor<br>equestor Phone<br>tatus<br>apability                                                                                                    | Tasks Assigned                                                                                                    |                                                                                                    |                     |                                |                       |  |  |  |  |
| osition<br>tequestor<br>tatus<br>apability<br>ize                                                                                                    | Tasks Assigned<br>Write on paper. Blue pr                                                                                                    |                                                                                                    |                     |                                |                       |  |  |  |  |
| osition<br>equestor<br>equestor Phone<br>tatus<br>apability<br>ize<br>mount                                                                                                    | Tasks Assigned<br>Write on paper. Blue pr<br>normal                                                                                                    | en preferable.                                                                                                    |                     |                                |                       |  |  |  |  |
| tosition<br>Requestor<br>Phone<br>tatus<br>Capability<br>tize<br>umount<br>ocation Needed                                                                                                    | Tasks Assigned<br>Write on paper. Blue pr<br>normal<br>12 pack                                                                                                    | en preferable.                                                                                                    |                     |                                |                       |  |  |  |  |
| osition<br>equestor Phone<br>tatus<br>apability<br>ize<br>mount<br>ocation Needed<br>equest Date/Time<br>ate/Time Needed                                                                                                    | Tasks Assigned<br>Write on paper. Blue pr<br>normal<br>12 pack<br>4890 Alliance Drive, Fa<br>01/03/2018 08:54:43<br>01/04/2018 08:55:23                                                                                                    | en preferable.                                                                                                    |                     |                                |                       |  |  |  |  |
| osition<br>equestor Phone<br>tatus<br>apability<br>ize<br>mount<br>ocation Needed<br>equest Date/Time<br>ate/Time Needed<br>stimated Length of                                                                                                    | Tasks Assigned         Write on paper. Blue provide the provided of the paper. Blue provided of the paper. Blue provided of the paper. Blue provided of the paper. Blue provided of the paper. Blue paper. Blue paper | en preferable.                                                                                                    |                     |                                |                       |  |  |  |  |
| osition<br>equestor Phone<br>tatus<br>apability<br>ize<br>mount<br>ocation Needed<br>equest Date/Time<br>ate/Time Needed<br>stimated Length of                                                                                                    | Tasks Assigned<br>Write on paper. Blue pr<br>normal<br>12 pack<br>4890 Alliance Drive, Fa<br>01/03/2018 08:54:43<br>01/04/2018 08:55:23                                                                                                    | en preferable.                                                                                                    |                     |                                |                       |  |  |  |  |
| osition<br>lequestor Phone<br>tatus<br>apability<br>ize<br>mount<br>ocation Needed<br>dequest Date/Time<br>ate/Time Needed<br>stimated Length of<br>otential Resource<br>asignments                                                                                                    | Tasks Assigned         Write on paper. Blue program         normal         12 pack         4890 Alliance Drive, Fa         01/03/2018 08:54:43         01/04/2018 08:55:23         Deployment       24 hours         Office supplies contract                                                                                                    | en preferable.<br>Iirfax, VA                                                                                                    |                     |                                |                       |  |  |  |  |
| osition<br>equestor Phone<br>tatus<br>apability<br>ize<br>mount<br>ocation Needed<br>equest Date/Time<br>ate/Time Needed<br>stimated Length of<br>otential Resource<br>signments                                                                                                    | Tasks Assigned         Write on paper. Blue provide the provided of the paper. Blue provided of the paper. Blue provided of the paper. Blue provided of the paper. Blue provided of the paper. Blue paper. Blue paper | en preferable.                                                                                                    |                     | Assignment Status<br>Completed | Comments Action       |  |  |  |  |
| Position Requestor Phone Requestor Phone Retatus capability capability capability contained Request Date/Time Reeded castimated Length of rotential Resource castignments A                                                                                                    | Tasks Assigned         Write on paper. Blue promal         12 pack         4890 Alliance Drive, Fa         01/03/2018 08:55:23         Deployment         24 hours         Office supplies contract         ssigned To                                                                                                    | en preferable.<br>IIIrfax, VA<br>ct with Geurnsey.                                                                                                    |                     | -                              |                       |  |  |  |  |
| osition<br>equestor Phone<br>tatus<br>apability<br>ize<br>mount<br>bocation Needed<br>equest Date/Time<br>equest Date/Time<br>stimated Length of<br>otential Resource<br>signments                                                                                                    | Tasks Assigned         Write on paper. Blue promal         12 pack         4890 Alliance Drive, Fa         01/03/2018 08:55:23         Deployment         24 hours         Office supplies contract         ssigned To                                                                                                    | en preferable.<br>IIIrfax, VA<br>ct with Geurnsey.                                                                                                    |                     | -                              |                       |  |  |  |  |
| osition equestor Phone equestor Phone tatus apability ize mount control to the stimated Length of rotential Resource signments EOC Sup Return Control to the stimated Length of the stimated Length of the sti | Tasks Assigned         Write on paper. Blue provide the paper. Blue provide the paper. Blue paper. Blue p | en preferable.<br>IIIrfax, VA<br>ct with Geurnsey.                                                                                                    |                     | -                              |                       |  |  |  |  |
| osition equestor Phone equestor Phone tatus apability ize mount control to the stimated Length of rotential Resource signments EOC Sup Return Control to the stimated Length of the stimated Length of the sti | Tasks Assigned<br>Write on paper. Blue pr<br>normal<br>12 pack<br>4890 Alliance Drive, Fa<br>01/03/2018 08:54:43<br>01/04/2018 08:55:23<br>Deployment 24 hours<br>Office supplies contract<br>ssigned To<br>ply Branch Director                                                                                                    | en preferable.<br>iirfax, VA<br>ct with Geurnsey.<br>Task<br>Piease order more office supplie                                                                | s through Guernsey. | Completed                      | (#Edit                |  |  |  |  |
| osition equestor Phone equestor Phone tatus apability ize mount control to the stimated Length of rotential Resource signments EOC Sup Return Control to the stimated Length of the stimated Length of the sti | Tasks Assigned<br>Write on paper. Blue pr<br>normal<br>12 pack<br>4890 Alliance Drive, Fa<br>01/03/2018 08:54:43<br>01/04/2018 08:55:23<br>Deployment 24 hours<br>Office supplies contract<br>ssigned To<br>ply Branch Director                                                                                                    | en preferable.<br>IIIrfax, VA<br>ct with Geurnsey.                                                                                                    | s through Guernsey. | Completed                      | (#Edit                |  |  |  |  |
| osition lequestor Phone lequestor Phone lequestor Phone lequestor Phone lequestor Phone lequest Date/Time lequest Date/Time Needed stimated Length of rotential Resource lesignments LEOC Sup Return leguest Date/Time lequest Date/Time lequest Date/Time Needed stimated Length of rotential Resource lesignments leguest Date/Time lequest Date/Time lequest Date/Time Needed stimated Length of rotential Resource leguest Date/Time Needed lequest Date/Time Needed lequest Date/T | Tasks Assigned<br>Write on paper. Blue pr<br>normal<br>12 pack<br>4890 Alliance Drive, Fa<br>01/03/2018 08:54:43<br>01/04/2018 08:55:23<br>Deployment 24 hours<br>Office supplies contract<br>ssigned To<br>ply Branch Director                                                                                                    | en preferable.<br>IIITax, VA<br>ct with Geurnsey.<br>Task<br>Please order more office supplie<br>Dability for assignm                                        | s through Guernsey. | Completed                      | (#Edit                |  |  |  |  |
| Position Requestor Phone Requestor Phone Requestor Phone Requestor Phone Request Date/Time Request Date/Time Request Dat | Tasks Assigned<br>Write on paper. Blue pr<br>normal<br>12 pack<br>4890 Alliance Drive, Fa<br>01/03/2018 08:56:23<br>Deployment<br>24 hours<br>Office supplies contract<br>Ssigned To<br>ply Branch Director<br>Features<br>View only cap<br>also fulfilling f                                                                                                    | en preferable.<br>IIITax, VA<br>ct with Geurnsey.<br>Task<br>Please order more office supplie<br>Dability for assignm                                        | s through Guernsey. | completed                      | roups that are        |  |  |  |  |
| Potential Resource<br>ssignments<br>A<br>EOC Sup<br>Return<br>Default I                                                                                                    | Tasks Assigned<br>Write on paper. Blue pr<br>normal<br>12 pack<br>4890 Alliance Drive, Fa<br>01/03/2018 08:56:23<br>Deployment<br>24 hours<br>Office supplies contract<br>Ssigned To<br>ply Branch Director<br>Features<br>View only cap<br>also fulfilling f                                                                                                    | en preferable.<br>IIITax, VA<br>et with Geurnsey.<br>Task<br>Please order more office supplie<br>pability for assignm<br>the request.<br>assignee to edit th | s through Guernsey. | completed                      | roups that are        |  |  |  |  |

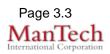

Edit View (Assignments) – This view enables the assignee to update the status of their specific assignment as well as estimated delivery date/time, date completed, and any comments.

| Assigned To                                          | EOC Supply Branch Director                                  |                                          |                                              |                                          |               |             |
|------------------------------------------------------|-------------------------------------------------------------|------------------------------------------|----------------------------------------------|------------------------------------------|---------------|-------------|
| Task Assignment                                      | Please order more office supplies th                        | rough Guernsey.                          |                                              |                                          |               |             |
| Task Assignment                                      | Completed                                                   |                                          |                                              |                                          |               |             |
| Task Change Acknowledged                             | No 💌                                                        |                                          |                                              |                                          |               |             |
| Task POC                                             | C. Brody                                                    |                                          |                                              |                                          |               |             |
| Task POC Phone                                       |                                                             |                                          |                                              |                                          |               |             |
| Estimated Delivery Date/Time                         | 01/05/2018 09:25:20                                         |                                          |                                              |                                          |               |             |
| Comments                                             |                                                             |                                          |                                              |                                          |               |             |
| Add Comments                                         |                                                             |                                          |                                              |                                          |               |             |
| Cancel Save                                          |                                                             |                                          |                                              |                                          |               |             |
| <ul> <li>Drop</li> <li>Com</li> <li>while</li> </ul> | e/Time picker coo<br>odown fields for o<br>ments field that | data consis<br>uses upda<br>s at the top | tency.<br>te code to mai<br>o of the text ar | intain past entry i<br>ea in addition to |               | on          |
| Variations: No                                       | one                                                         |                                          |                                              |                                          |               |             |
| assignments a                                        |                                                             | hen reques                               |                                              | er/coordinator to<br>o be closed or if   |               |             |
| Training - 2017                                      |                                                             |                                          |                                              |                                          |               |             |
|                                                      |                                                             | Request                                  | 6 (Controller View)<br>Search Clear Search   |                                          | Filter By Sta | atus: All 💌 |
| Task # Overall St                                    | atus Task Action                                            | Critical?                                | Request Date                                 | Due Date                                 | Capability    | Action      |
| 6 Not Revie                                          |                                                             |                                          | 12/18/2017 11:23:44                          | 12/18/2017 11:24:05                      | testing       | QView       |
| 5 Not Revie                                          |                                                             | No                                       | 12/15/2017 11:33:09<br>12/08/2017 13:04:43   | 11/28/2017 11:33:18                      | test          | QView       |
| 3 Tasks Ass                                          | igned Cancelled.                                            | No                                       | 11/30/2017 10:51:42                          |                                          | test          | QView       |
| 2 Comple                                             | ted Revised.                                                | No                                       | 11/20/2017 15:44:56                          |                                          | testing       | QView       |
| 1 Tasks Ass                                          | igned                                                       | No                                       | 11/17/2017 15:46:34                          | 11/17/2017 15:46:45                      |               | QView       |
|                                                      | rch capability on                                           |                                          |                                              | Request Potentia<br>and Request Con      |               |             |

- fields for specified text
- Data filtering by the status value by selecting the appropriate status from the dropdown list.
- Sort capability on Task Number, Overall Status, Request Date and Due Date fields by clicking on the corresponding column header/field title.
- View link to access additional details.

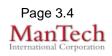

- Status background colors for easy identification of a record's status.
- Cell color change for the Due Date to signal that the due date has been surpassed.
- Action field to quickly identify records with issues or have been completed.

### Variations: Loudoun County has a second dropdown filter for the source of the request—local or hotline.

**List View (Mission Tracking)** This view is assigned to Logistics for Mission Tracking of tasks.

| Training - | ✓         |              |                       |                     |                     |                            |               |            |             |                |                |
|------------|-----------|--------------|-----------------------|---------------------|---------------------|----------------------------|---------------|------------|-------------|----------------|----------------|
| Task #     | Mission # | PO # or CC # | Description           | ETA                 | Check-In            | Search Clear Search Amount | Cost per Unit | Total Cost | Demobilized | Status         | Action         |
| 4          |           |              | notes from controller |                     |                     | 1                          |               |            |             | Tasks Assigned | QDetails @Edit |
| 3          | 23        | 464575859    |                       | 12/18/2017 11:40:26 | 12/18/2017 11:40:26 | 46                         | 23            | 123        | yes         | Tasks Assigned | QDetails @Edit |
| 2          |           |              |                       |                     |                     | 57                         |               |            |             | Completed      | QDetails @Edit |
| 1          |           |              |                       |                     |                     | 1                          |               |            |             | Tasks Assigned | QDetails @Edit |

#### **Default Features**

- Search capability on the notes field
- Details link to access additional details.
- Edit link to edit the information.
- Status background colors for easy identification of a record's status.

Varations: None; No other jurisdiction currently has this view

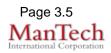